# COINET

# KNIHOVNA PRO USNADNĚNÍ PRÁCE S **TCP/IP ZÁSOBNÍKEM**

Příručka uživatele a programátora

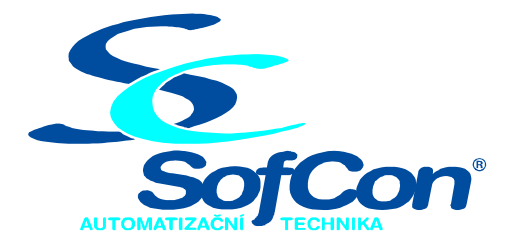

# SofCon®spol. s r.o.

Střešovická 49 162 00 Praha 6 tel/fax: +420 220 180 454 E-mail: sofcon@sofcon.cz www: http://www.sofcon.cz

Verze dokumentu 1.10

Informace v tomto dokumentu byly pečlivě zkontrolovány a SofCon věří, že jsou spolehlivé, přesto SofCon nenese odpovědnost za případné nepřesnosti nebo nesprávnosti zde uvedených informací.

SofCon negarantuje bezchybnost tohoto dokumentu ani programového vybavení, které je v tomto dokumentu popsané. Uživatel přebírá informace z tohoto dokumentu a odpovídající programové vybavení ve stavu, jak byly vytvořeny a sám je povinen provést validaci bezchybnosti produktu, který s použitím zde popsaného programového vybavení vytvořil.

SofCon si vyhrazuje právo změny obsahu tohoto dokumentu bez předchozího oznámení a nenese žádnou odpovědnost za důsledky, které z toho mohou vyplynout pro uživatele.

Datum vydání: 16.05.2003 Datum posledního uložení dokumentu: 16.05.2003 (Datum vydání a posledního uložení dokumentu musí být stejné)

Upozornění:

V dokumentu použité názvy výrobků, firem apod. mohou být ochrannými známkami nebo registrovanými ochrannými známkami příslušných vlastníků.

# Obsah :

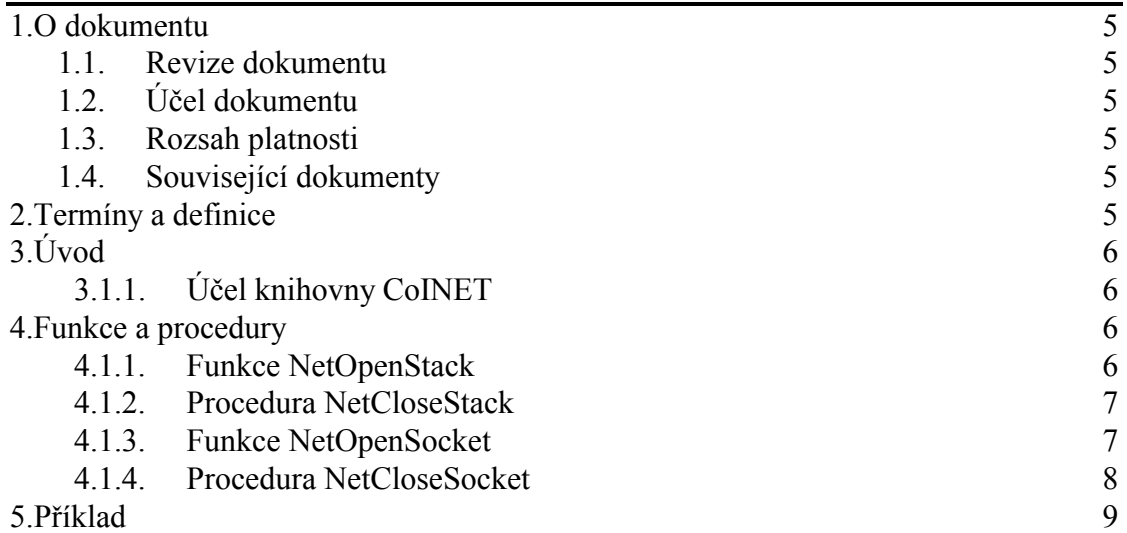

# <span id="page-4-0"></span>1. O dokumentu

# 1.1. Revize dokumentu

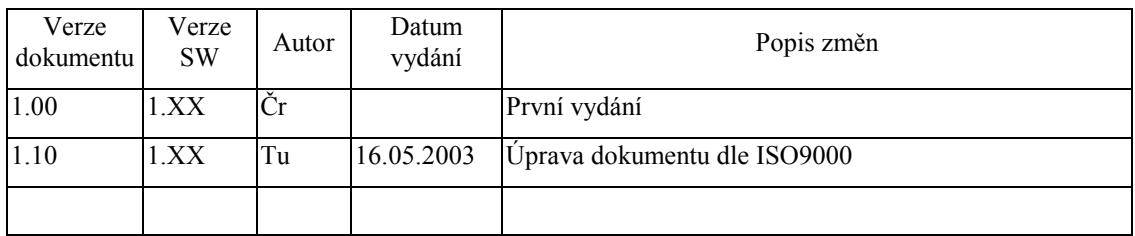

# 1.2. Účel dokumentu

Tento dokument slouží jako popis jednotky pro usnadnění práce s TCP/IP zásobníkem.

# 1.3. Rozsah platnosti

Určen pro programátory a uživatele programového vybavení SofCon.

# 1.4. Související dokumenty

Pro čtení tohoto dokumentu je potřeba seznámit se s manuálem CoBase.

Popis formátu verze knihovny a souvisejících funkcí je popsán v manuálu LibVer.

# 2. Termíny a definice

Používané termíny a definice jsou popsány v samostatném dokumentu Termíny a definice.

# <span id="page-5-0"></span> $3.$  Uvod

# 3.1.1. Účel knihovny CoINET

Knihovna CoINET slouží ke snadnějšímu vytváření zařízení TCP/IP zásobníku (stacku). Protože TCP/IP zásobník se skládá ze čtyř vrstev, je jeho vytvoření poněkud obtížné, byla vytvořena tato knihovna, která vytváření výrazně zjednodušuje. Stručný popis TCP/IP zásobníku je uveden v dokumentaci ke knihovně CoBase.

# 4. Funkce a procedury

Knihovna definuje čtyři funkce. Dvě pro vytvoření a zrušení TCP/IP zásobníku (NetOpenStack a NetCloseStack) a dvě pro vytváření a rušení zásuvek transportních protokolů (NetOpenSocket, NetCloseSocket).

# 4.1.1. Funkce NetOpenStack

Funkce NetOpenStack vytváří TCP/IP stack.

```
function NetOpenStack( const NicClass, NicParams, IpParams,
                        Suffix: String ): TCoStatus;
```
### **Parametry:**

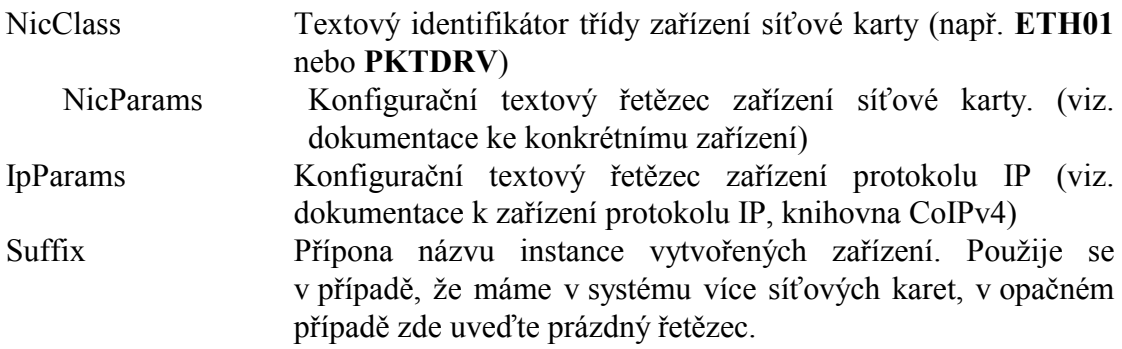

### Návratové hodnoty:

V případě úspěchu vrací funkce návratový kód CST SUCCESS. V opačném případě vrací chybový kód. (viz. funkce CoCreateDevice)

### Poznámky:

Funkce NetOpenStack vytvoří a propojí čtyři instance zařízení<sup>·</sup>

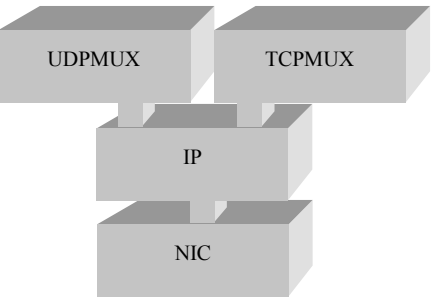

#### síťové **NICsuffix** Zařízení karty specifikované parametry NicClass a NicParams.

<span id="page-6-0"></span>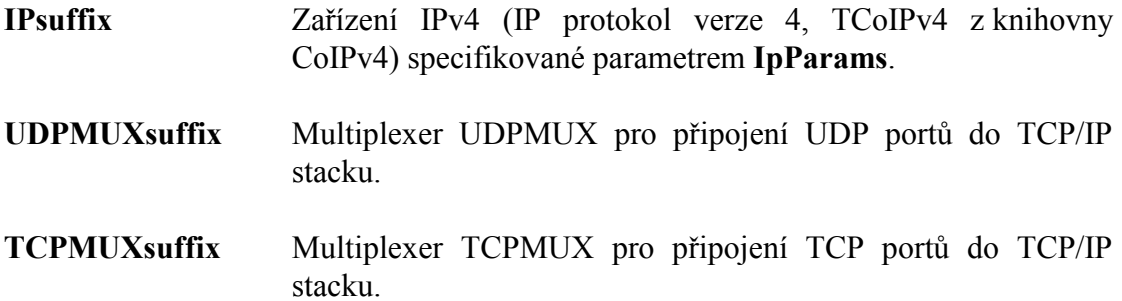

Instance UDP multiplexeru resp. TCP multiplexeru je vytvořena jen v případě, že jsou tyto třídy zaregistrovány v globálním seznamu tříd (tzv. někde v programu jsou za klíčovým slovem uses uvedeny knihovny CoUDP resp. CoTCP)

# 4.1.2. Procedura NetCloseStack

Procedura NetCloseStack uvolní TCP/IP stack vytvořený funkcí NetOpenStack.

procedure NetCloseStack( const Suffix: String );

### **Parametry:**

Suffix Přípona názvu instance vytvořených zařízení. Musí se shodovat se stejnojmennou položkou funkce NetOpenStack.

### Poznámky:

Funkce odstraní instance vytvořené při volání funkce NetOpenStack z globálního seznamu. Pokud již tyto instance nejsou využívány, provede se zároveň jejich uvolnění z paměti

Jsou uvolňovány instance s názvy NICsuffix, IPsufix, UDPMUXsuffix.

# 4.1.3. Funkce NetOpenSocket

Funkce NetOpenSocket vytvoří zařízení transportní vrstvy a připojí ho k TCP/IP stacku

function NetOpenSocket( const PortClass, PortParams, Suffix: String; var Sock: PCoDevice ): TCoStatus;

### **Parametry:**

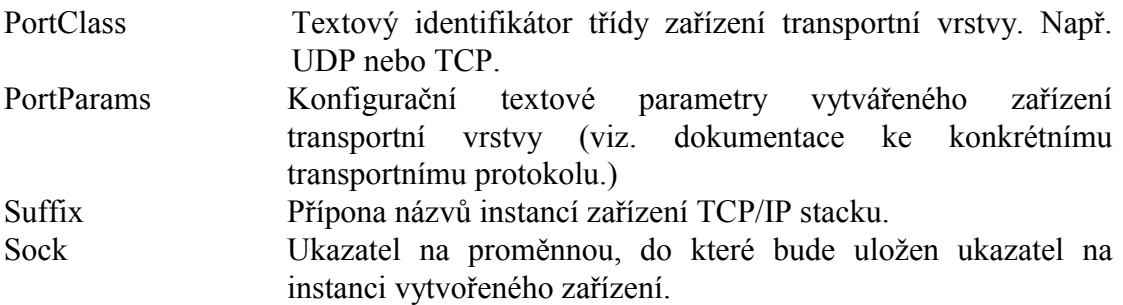

# <span id="page-7-0"></span>Návratové hodnoty:

V případě úspěchu vrací funkce návratový kód CST\_SUCCESS. V opačném případě vrací chybový kód. (viz. funkce CoCreateDevice)

### Poznámky:

Funkce se snaží vytvářené zařízení navázat na správné zařízení nižší vrstvy. Tiše se předpokládá, že instance zařízení nižší vrstvy je pojmenovaná a má název s předponou PortClass, tělem MUX a příponou

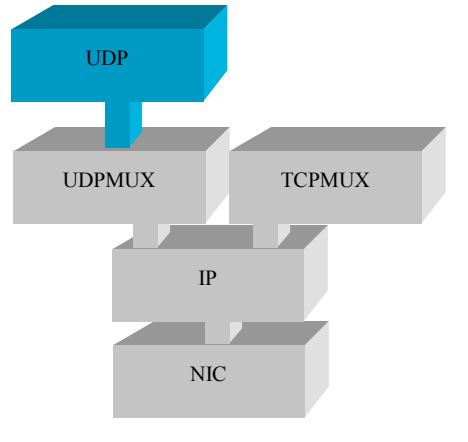

Suffix. Takže například pokud vytváříme zařízení UDP, je potřeba, aby v systému bylo zaregistrované zařízení UDPMUX. To se jednoduše zajistí dřívějším voláním funkce NetOpenStack.

### Příklad:

Status := NetOpenSocket( 'UDP', 'LPORT=5000', '', Sock );

# 4.1.4. Procedura NetCloseSocket

Procedura NetCloseSockek uzavře zařízení vytvořené funkcí NetOpenSocket.

procedure NetCloseSocket( var Sock: PCoDevice );

### **Parametry:**

Sock Ukazatel na instanci zařízení vytvořené funkcí NetOpenSocket.

### Poznámky:

Funkce nastaví proměnnou Sock na hodnotu nil.

### <span id="page-8-0"></span>5. PřÌklad

### **uses**

```
 CoBase, 
  CoEth01,
   CoUDP, 
   CoINET; 
{ Ve výčtu použitých jednotek je potřeba uvést CoEth01 (ovladač 
   konkrétní síťové karty) a CoUDP (protokol transportní vrstvy), 
   přestože se dále v příkladu přímo nikde nevyužívají. Inicializační 
   časti těchto jednotek totiž zaregistrují zařízení v globálním 
   seznamu tříd zařízení... }
const 
  cStackId = '';
var 
   Status : TCoStatus; { Návratový kód funkcí } 
   Sock : PCoDevice; 
begin 
   { Vytvoření TCP/IP stacku, lokální IP adresa je 192.168.1.200 } 
   Status := NetOpenStack( 'ETH01', 'IOBASE=$300', 
                             'IPADDR="192.168.1.200"', cStackId ); 
   if Status <> CST_SUCCESS then
   begin 
    WriteLn( 'NetOpenStack() failed:', CoStatusToStr( Status );
     Exit; 
   end; 
   { V tomto okamžiku máme vytvořené zařízení NIC, IP, UDPMUX a 
     TCPMUX } 
   { Vytvoříme instanci UDP portu, lokální port 5000 } 
   Status := NetOpenSocket( 'UDP', 'LPORT=5000', cStackId, Sock ); 
   if Status <> CST_SUCCESS then
   begin 
     WriteLn( 'NetOpenSocket() failed: ', CoStatusToStr( Status ) ); 
     NetCloseStack( cSuffix ); 
     Exit; 
   end; 
   { V Sock máme ukazatel na instanci UDP portu } 
   .. 
   .. 
   .. 
   .. 
   .. 
   .. 
   { Po skončení práce ukazatel na instanci UDP portu uvolníme } 
   NetCloseSocket( Sock ); 
   { Zrušíme TCP/IP stack } 
   NetCloseStack( cStackId ); 
end;
```